- 13 ISBN 9787502573515
- 10 ISBN 7502573518

出版时间:2005-8

页数:300

版权说明:本站所提供下载的PDF图书仅提供预览和简介以及在线试读,请支持正版图书。

## www.tushu111.com

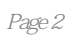

 $1 \quad 1.1 \quad 1.2 \quad 1.2 \quad 1.2.1 \quad 1.2.2$ 1.3 to the contract of the Digital Australian and the 2.1 Origin 2.1 Origin7.5 2.2 Origin7.5 2.3 Origin7.5 2.4 2.5 2.6 Origin 2.6.1 Worksheet 2.6.2 Excel 2.6.3 Matrix 2.6.4 Graph 2.6.5 Function Graph 2.6.6 2.6.7 2.6.8 2.6.9 2.6.10 2.7 Origin 2.7.1 2.7.2 COMPUT 2.7.2 STATE STATE STATE STATE STATE STATE STATE STATE STATE STATE STATE STATE STATE STATE STATE S 3.1.2 Worksheet 3.1.3 Worksheet 3.1.4 Worksheet 3.1.5 Worksheet Worksheet 3.2 3.2.1 ASCII 3.2.2 ASCII 3.2.3 3.2.4 ODBC 3.2.5 Worksheet 3.2.6 到Worksheet 3.2.7 使用Origin提供的功能填充数据 3.2.8 使用函数设置数据 3.2.9 设置递增的X值 3.3  $34$  3.4.1  $342$  3.4.3  $35$  Worksheet  $351$   $352$   $353$  Worksheet 交换 3.5.4 从Worksheet中提取数据 思考题第4章 二维Graph 4.1 Graph窗口 4.2 使用Worksheet绘图 4.2.1 Worksheet 4.2.2 Worksheet 4.3 Graph 4.3.1 ASCII Graph 4.3.2 ASCII Graph 4.3.3 Draw Data 4.3.4 Craph 4.3.5 4.3.6 4.3.7 4.4 4.4.1 Graph 4.4.2 Function Graph 4.5 Graph  $4.5.1$   $+$   $4.5.2$   $4.5.3$ 45.4 16 Graph 4.6.1 1.6.2 4.6.3 4.6.4 1.6.5 Graph 4.7 Graph 4.7.1 Graph 4.7.1 Graph 4.7.2 4.7.3 4.7.4 5 Origin Excel 5.1 Excel 5.1.1 5.1.2 5.1.3 5.2 Origin excel 5.2.1 Excel 5.2.2 Excel 5.2.3 Excel 5.3 Origin Excel the Sea Graph 6.1 Origin 6.1.1 Craph 6.1 Origin  $61.2$   $61.3$   $Y$   $61.4$   $61.5$   $/$   $62$   $Graph$ 6.2.1 6.2.2 6.2.3 Graph 6.2.4 Graph 个Graph窗口中 6.2.5 Layer工具的使用 6.3 定制多图层Graph 6.3.1 定制图层的显示属性 6.3.2 图层关 联 6.3.3 定制图例 思考题第7章 三维Graph 7.1 Matrix窗口 7.1.1 设置Matrix的数值 7.1.2 Matrix基本操 7.1.3 Matrix Worksheet/Excel 7.2 7.2 1 3D XYY Graph 7.2.2 3D XYZ Graph 7.2.3 3D 7.2.4 7.3 3D Graph 7.3.1 7.3.2 7.3.3 Graph 的显示效果 思考题第8章 Layout的使用 8.1 向Layout窗口添加Graph, Worksheet及文本 8.2 定制Layout窗  $821$  8.2.2  $823$  8.3 Layout 9 10 11 Origin C 12 MATLAB 13 14 MATLAB 15 16 17 18 Origin

 $2 \angle$ 

1、感觉还可以,讲解很详细的。虽然有些地方看不懂,但请教一下就会明白的……

本站所提供下载的PDF图书仅提供预览和简介,请支持正版图书。

:www.tushu111.com